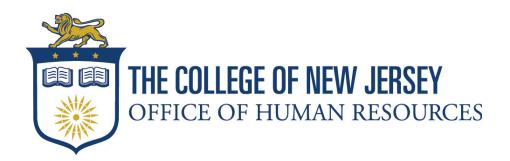

## **Creating an Adjunct Requisition in Taleo**

This guide provides instructions on creating an Adjunct Faculty requisition in Taleo and supports the bi-annual Adjunct Hiring Guide. If you have any questions regarding the hiring process submit a ticket in the HR Portal under the recruitment catalog.

The College of New Jersey (TCNJ) Office of Human Resources hr@tcnj.edu 1. Go to TCNJ Today and log into Taleo listed in the scroll wheel.

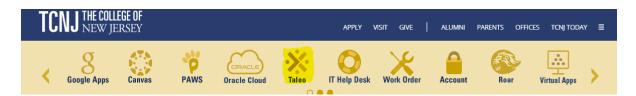

## 2. Click on **Requisitions** in the Taleo toolbar.

| TCN    | J THE COLLEGE OF<br>NEW JERSEY |           |              |             |        |                 |        | Look up a requisition | <b>∨</b> Q |               |
|--------|--------------------------------|-----------|--------------|-------------|--------|-----------------|--------|-----------------------|------------|---------------|
| ≡      | RECRUITING                     | TASKS     | REQUISITIONS | SUBMISSIONS | OFFERS | CANDIDATE POOLS | SEARCH |                       |            |               |
| Welco  | ome                            |           |              |             |        |                 |        |                       |            |               |
| Welcor | ne to the Recruiting           | g Center. |              |             |        |                 |        |                       |            |               |
| Show i | nformation for:                | lown      |              | •           |        |                 |        |                       | c          | C Refresh All |

3. Select Create Requisition on the right side of the page.

| TCN             | <b>J</b> THE COLLEGE OF<br>NEW JERSEY |       |                               |                                           |             |               |                       |   | 🗎 Look up c | requisition | <b>√</b> Q    |                    |
|-----------------|---------------------------------------|-------|-------------------------------|-------------------------------------------|-------------|---------------|-----------------------|---|-------------|-------------|---------------|--------------------|
| ≡               | RECRUITING                            | TASKS | REQUISITIONS                  | SUBMISSIONS                               | OFFERS      | CANDIDATE     | POOLS SEARCH          |   |             |             |               |                    |
| You are h       | nere > Requisition List               |       |                               |                                           |             |               |                       |   |             |             |               | Create Requisition |
| Filters<br>Show | requisitions:                         | •     |                               | Uisitions (0)<br>Show requisitions: I own | 🙁 Status: 🛙 | Draft 🛛 Hire' | īype All 🗿 🛛 Clear Al | I |             | List Format | Standard V    | iew 👻              |
|                 | lude inactive requisit                | ions  | <mark>▼ ↓</mark><br>No data t | • 🚱                                       | Title IC    | 01▼ Status    | Status Detail         |   | *           | ۶<br>۱      | Recruiter     | Hiring Manager     |
| Apply           | Filters Clear All                     |       | 0 item(s) se                  | elected.                                  |             |               |                       |   |             | Page 1 (    | 0 of 0 items) | K < 1 > X          |

4. Select Use a template, then click Next.

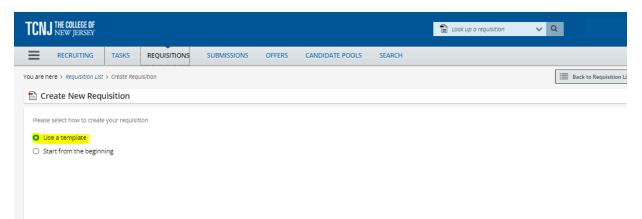

## 5. Select Faculty and Adjuncts, Faculty Req File, then click Next.

| 1                                                     | 2                                                   | 3                                      | 4                 |
|-------------------------------------------------------|-----------------------------------------------------|----------------------------------------|-------------------|
| Basic Information                                     | Find Template                                       | Specify Attributes                     | Complete and Save |
| ease specify the hire type for the requisition you ar | e creating. Note that this information cannot be ch | anged once the requisition is created. |                   |
| ire Type *                                            |                                                     |                                        |                   |
| ) Staff                                               |                                                     |                                        |                   |
| Faculty and Adjuncts                                  |                                                     |                                        |                   |
| Select the style for this requisition type $^{\star}$ |                                                     |                                        |                   |
| O Faculty Req File                                    |                                                     |                                        |                   |
| ○ Generic- *Do Not Use                                |                                                     |                                        |                   |
| Temporary                                             |                                                     |                                        |                   |
| Student Workers and Work Study                        |                                                     |                                        |                   |
| Pipeline - General                                    |                                                     |                                        |                   |
|                                                       |                                                     |                                        |                   |

## 6. Click on the **magnifying glass** to pull up the list of template options.

| 🖹 Create New Requisition - Find a temp | late                |                    |                   |
|----------------------------------------|---------------------|--------------------|-------------------|
| <b>O</b>                               | 2                   | 3                  |                   |
| Basic Information                      | Find Template       | Specify Attributes | Complete and Save |
| Select Template *                      | <b>▼</b> [ <b>ဩ</b> |                    |                   |

7. To find a template, type in a Keyword (**Adjunct** and/or **Department** name) then click on **Apply Filters**. This will bring up the list of options. Click **Select** under the Action category to open the template you need.

| Filters 🗸                                                   |           | on templates are available. Select a template to proceed<br>yword: Adjunct O Name: Engineering O Clear All |                       |           |       |
|-------------------------------------------------------------|-----------|----------------------------------------------------------------------------------------------------|-----------------------|-----------|-------|
| <ul> <li>Organization</li> </ul>                            | Language  | Name                                                                                                    | Job Code              | Job Field | Actio |
| ▶ Location                                                  | English   | Pooled Adjunct Biomedical Engineering-Biomedical Engineering-PADJ0003                                      | ACAD5002_PADJ0003     | Adjunct   | Sele  |
| ▶ Job Field                                                 | English   | Pooled Adjunct Civil Engineering-Civil Engineering-PADJ0005                                                | ACAD5002_PADJ0005     | Adjunct   | Selec |
| Keyword                                                     | English   | Pooled Adjunct Electrical & Comp Engineering-Electrical & Computer Engineering-PADJ0011                    | ACAD5002_PADJ0011     | Adjunct   | Selec |
| Adjunct                                                     | C English | Pooled Adjunct Mechanical Engineering-Mechanical Engineering-PADJ0021                                      | ACAD5002_PADJ0021     | Adjunct   | Seleo |
| Name Engineering Job Code Recruiter Apply Filters Clear All | 0         | Page 1                                                                                                    | of 1 (1-4 of 4 items) | K < 1     | >     |

8. The **template** name will populate in the Select Template field. Click **Next.** 

| TCNJ THE COLLEGE OF<br>NEW JERSEY            |                       |                     |        |                 |                    | 1 Look up a requisition | ✓ Q                      |
|----------------------------------------------|-----------------------|---------------------|--------|-----------------|--------------------|-------------------------|--------------------------|
| E RECRUITING TASKS                           | REQUISITIONS          | SUBMISSIONS         | OFFERS | CANDIDATE POOLS | SEARCH             |                         |                          |
| You are here > Requisition List > Create Req | ulsition              |                     |        |                 |                    |                         | Back to Requisition List |
| Create New Requisition -                     | Find a template       |                     |        |                 |                    |                         |                          |
| <b>O</b> —                                   |                       | 2                   | )      |                 | 3                  |                         | 4                        |
| Basic Information                            |                       | Find Temp           | late   |                 | Specify Attributes |                         | Complete and Save        |
| Select Template *                            | ICT Biomedical Engine | ering-Biomedical En | ¥ (1)  |                 |                    |                         |                          |
| Previous                                     |                       |                     |        |                 |                    |                         | Cancel                   |

9. Type in the **Hiring Manager** (Dean) for the position and select **Next** (the name will populate as you begin typing)

| TCNJ THE COLLEGE OF<br>NEW JERSEY                                                                                                    |                                                     | 1<br>1                                                                                                    | Look up a requisition V  |
|----------------------------------------------------------------------------------------------------|-----------------------------------------------------|----------------------------------------------------------------------------------------------------|--------------------------|
|                                                                                                    | SUBMISSIONS OFFERS CA                               | ANDIDATE POOLS SEARCH                                                                                                    |                          |
| You are here > Requisition List > Create Requisition                                                                                                    |                                                     |                                                                                                    | Back to Requisition List |
| 🗎 Create New Requisition - Find a templa                                                                                                    | te                                                  |                                                                                                    |                          |
| 0                                                                                                    | <b>O</b>                                            | 3                                                                                                    | 4                        |
| Basic Information                                                                                                    | Find Template                                       | Specify Attributes                                                                                                    | Complete and Save        |
| Please validate the information below according to th<br>Requisition Structure<br>Hire Type<br>Faculty and Adjuncts<br>Requisition Style<br>Faculty Req File | e requisition you are creating. Once satisfie       | kd, click "Next"<br>Hiring Manager<br>Jennifer Golembeski<br>Organization                                                   | भ                        |
| Template Used<br>ACAD5002_PADJ0003-Pooled Adjunct Biomedical En<br>PADJ0003<br>Job Field                                                                     | gineering-Biomedical Engineering-<br>Adjunct   + 91 | ce of Academic Affairs > School of En<br>Location<br>ew Jersey > NJ_Ewing Township > STEN<br>0 Other Locations are selected |                          |
| Previous                                                                                                    |                                                     |                                                                                                    | Cancel                   |

10. Complete all of the **required fields** within the requisition.

> The requisition title should be: Department - Adjunct - Term and Year

- (EXAMPLE: Biomedical Engineering Adjunct Spring 2023)
- Note: all requisition titles should be alphanumeric and no more than 64 characters. Do not use special characters such as: !?&\*().

| Requisition Structure                                                                                                    |
|----------------------------------------------------------------------------------------------------|
| Identification                                                                                                    |
| When new hires are identified please complete the following New Hire Equipment Request Form. The request will go directly to Information<br>Technology for processing: https://tcnj.teamdynamix.com/TDClient/Requests/TicketRequests/NewForm?ID=38652<br>Note: The Requisition Title will appear on the job posting. Please make sure the Requisition Title matches the Proposed College Title. |
| Requisition Title * Adjunct Biomedical Engineering - Sr                                                                                                    |
| Type of Request * Addition to Staff                                                                                                    |
| Number of Openings       15         O Unlimited                                                                                                    |
| Please explain the reason for vacancy                                                                                                    |
| max 4000 chars                                                                                                    |
|                                                                                                    |

11. The **Structure** section will pre-populate other fields based on the requisition template that was selected. Check this section for accuracy.

| Str | ucture                                   |                              |     |              |  |
|-----|------------------------------------------|------------------------------|-----|--------------|--|
|     | Modify Structure                         |                              |     |              |  |
|     | Hire Type                                | Requisition Template Used    |     |              |  |
|     | Faculty and Adjuncts                     | ACAD5002_PADJ0003 - Pooled 💌 | പ്പ |              |  |
|     |                                          |                              |     |              |  |
|     | Primary Location *                       | Organization                 |     | Job Field *  |  |
|     | Country :                                | Business Unit :              |     | Job Family : |  |
|     | United States                            | The College of New Jersey    |     | Adjunct      |  |
|     | State/Province :                         | Cabinet Level :              |     |              |  |
|     | New Jersey                               | Office of Academic Affairs   |     |              |  |
|     | City :                                   | School / Division :          |     |              |  |
|     | NJ_Ewing Township                        | School of Engineering        |     |              |  |
|     | Work Location :                          | Department :                 |     |              |  |
|     | 2000 Pennington Rd, Ewing Township, 0862 | 28 Biomedical Engineering    |     |              |  |
|     |                                          |                              |     |              |  |

12. Review the **Owner**'s instructions, and complete the highlighted fields. The **recruiter** should always be the HR contact (Fox Parks). The **hiring manager** is the Dean of the school and is responsible for overseeing the process and providing approvals. The **hiring manager assistant** is responsible for implementing the hiring process in Taleo and extending offers.

→ The **recruiter assistant** does not receive hiring notifications by default but can still view applicants and create and extend offer letters.

| quisition Info                                                                                             |                              |                                                                     |                    |                              | Cancel                 | D  |
|----------------------------------------------------------------------------------------------------|------------------------------|---------------------------------------------------------------------|--------------------|------------------------------|------------------------|----|
| ow fields required to:* O Save                                                                             | O Request A                  | Approval 🔿 Post                                                     | La                 | nguage: English (Base)       | Collapse All           | Sa |
| NJ_Ewing Township                                                                                          |                              | VP of Human Resources                                               |                    |                              |                        |    |
| Work Location :<br>2000 Pennington Rd, Ewing T<br>08628                                                    | ownship,                     | Department :<br>Office of Human Resources                           |                    |                              |                        |    |
| Owners                                                                                                    |                              |                                                                     |                    |                              |                        |    |
| Instructions: Hiring Manager<br>(ex. Manager or Assistant wit<br>https://onboarding.tcnj.edu/t             | nin area) Recruite           | Position; Hiring Manager Asst = [<br>er= Please refer to this link: | Designee that help | is track requisition update: | s for records purposes |    |
| (ex. Manager or Assistant wit                                                                              | hin area) Recruite<br>o-dos/ |                                                                     |                    | s track requisition updates  | s for records purposes |    |
| (ex. Manager or Assistant wit<br>https://onboarding.tcnj.edu/t                                             | nin area) Recruite           | er= Please refer to this link:                                      | Designee that help |                              | s for records purposes |    |
| (ex. Manager or Assistant wit<br>https://onboarding.tcnj.edu/t                                             | hin area) Recruite<br>o-dos/ | er= Please refer to this link:                                      |                    | Hiring Manager *             |                        |    |
| (ex. Manager or Assistant with https://onboarding.tcnj.edu/t                                               | hin area) Recruite<br>o-dos/ | er= Please refer to this link:                                      |                    | Hiring Manager *             |                        |    |
| (ex. Manager or Assistant with https://onboarding.tcnj.edu/t                                               | hin area) Recruite<br>o-dos/ | er= Please refer to this link:                                      |                    | Hiring Manager *             |                        |    |
| (ex. Manager or Assistant with<br>https://onboarding.tcnj.edu/t<br>Recruiter *<br>Hiring Manager Assistant | hin area) Recruite<br>o-dos/ | er= Please refer to this link:                                      |                    | Hiring Manager *             |                        |    |

13. Under **Process**, ensure Adjunct is listed. If not, you will need to cancel this requisition and start over. The magnifying glass does not allow you to change workflow types.

| A Process             |            |           |
|-----------------------|------------|-----------|
| Candidate Selection W | orkflow    |           |
| Candidate Selection W | Vorkflow * |           |
| Adjunct               |            | <u></u> ଏ |
|                       |            |           |

14. Scroll down to the **Job Information** section and detail your hiring needs. If you have any new hires or need to post the requisition, indicate that here. If the requisition is for Rehires and Direct Hires please also indicate that.

| equisition Info                                                                                                    |        |           |                |   | Cancel       | Dor |
|----------------------------------------------------------------------------------------------------|--------|-----------|----------------|---|--------------|-----|
| now fields required to:* O Save O Request Approval                                                                                                    | ⊖ Post | Language: | English (Base) | • | Collapse All | Sav |
| ▲ Job Information                                                                                                    |        |           |                |   |              |     |
| Abstract                                                                                                    |        |           |                |   |              | _   |
| If this is a                                                                                                    |        |           |                |   |              |     |
| supplemental/temporary hire, the                                                                                                    |        |           |                |   |              |     |
| Supplemental Payment Form is<br>no longer required.                                                                                                    |        |           |                |   |              |     |
| no longer required.                                                                                                    |        |           |                |   |              |     |
|                                                                                                    |        |           |                |   |              |     |
| Direct Hire (Identified Candidate, No Search *                                                                                                    |        |           |                |   |              |     |
| Necessary)                                                                                                    |        |           |                |   |              |     |
|                                                                                                    |        |           |                |   |              |     |
| Necessary)                                                                                                    |        |           |                |   |              |     |
| Not Specified                                                                                                    |        |           |                |   |              |     |
| Necessary) Not Specified  Direct Hire Name Please include the name of the dire                                                                                 |        |           |                |   |              |     |
| Necessary) Not Specified Direct Hire Name Please include the name of the dire Direct Hire Email                                                                |        |           |                |   |              |     |
| Necessary) Not Specified  Direct Hire Name Please include the name of the dire                                                                                 |        |           |                |   |              |     |
| Necessary) Not Specified Direct Hire Name Please include the name of the dire Direct Hire Email                                                                |        |           |                |   |              |     |
| Necessary) Not Specified  Direct Hire Name Please include the name of the dire Direct Hire Email Please include the direct hire email                          |        |           |                |   |              |     |
| Necessary) Not Specified  Direct Hire Name Please include the name of the dire Direct Hire Email Please include the direct hire email Direct Hire Phone Number |        |           |                |   |              |     |

15. Complete all of the required fields in the **Profile** section.

Note: The start date must line up with the beginning of the payroll cycle. For the contract dates reference page 3 of the Adjunct Hiring Guide.

| Start Date *                                     | Previous incumbent Salary Step                         | Competitive/Non-Competitive                                                                                                    |
|--------------------------------------------------|--------------------------------------------------------|----------------------------------------------------------------------------------------------------|
| MMM d, yyyy                                      | Not Specified 💌                                        | Not Specified 🔹                                                                                                    |
| End Date *                                       | EEO Job Category                                       | Full Time/Part Time *                                                                                                    |
| MMM d, yyyy                                      | (2) Professionals 🔍                                    | Not Specified 🔹                                                                                                    |
| Does this position directly supervise *          | Proposed State Title                                   | Bargaining Unit                                                                                                    |
| employees? (Not including student workers or     | Assistant Professor                                    | ▼ 91                                                                                                    |
| temporary workers)                               | Fusion Grades                                          | Hours per Week *                                                                                                    |
| Not Specified 🔹                                  | AFT 10 Month Grade 22 🔻 🕙                              | 35 🗸 🔨                                                                                                    |
| Does this job require driving a College of New * | Salary Range                                           | Working Test Period / Probation Period                                                                                                    |
| Not Specified                                    | max 50 chars                                           | Not Specified 💌                                                                                                    |
| Does this position work with minors or *         | Proposed Salary Step (Only select for union positions) | Supervisor Name *                                                                                                    |
| special populations? If yes, Human Resources     | Not Specified 🔹                                        | max 50 chars                                                                                                    |
| will conduct a background check                  |                                                        | and the second second sec |
| Not Specified 🔹                                  | Proposed Annual Salary or Hourly Rate *                | Supervisor Title *                                                                                                    |
|                                                  | max 50 chars                                           | max 50 chars                                                                                                    |
| Employment Duration *                            | Proposed Union Code                                    | Cabinet Member/VP *                                                                                                    |
| Not Specified 🔻                                  | AFT 🔹                                                  | Not Specified 💌                                                                                                    |

16. Complete the **Job Description** section, **External Description** category. It is important to note that all job postings must begin with The College of New Jersey's EEO statement.

- Complete the **Internal Description** category by copying and pasting the information used in the External Description category.

| TCNJ THE COLLEGE OF<br>NEW JERSEY                   | ▲ 20001428 ¥ ✓ Q                                                                                                    |
|-----------------------------------------------------|----------------------------------------------------------------------------------------------------|
|                                                     | QUISITIONS SUBMISSIONS OFFERS CANDIDATE POOLS SEARCH                                                                                                    |
| ou are here > Requisition List > Create Requisition |                                                                                                    |
| Requisition Sections                                | 🖹 Create New Requisition - Find a template                                                                                                    |
| REQUISITION STRUCTURE                               | Requisition Info Cancel Done                                                                                                    |
| Identification                                      |                                                                                                    |
| Structure                                           | Show fields required to:* O Save O Request Approval O Post Language: English (Base) V Collapse All Save                                                                                                    |
| Owners                                              |                                                                                                    |
| PROCESS                                             |                                                                                                    |
| Candidate Selection Workflow                        | Internal Description                                                                                                    |
| EXTERNAL SERVICES                                   | 🗐 Copy From                                                                                                    |
|                                                     | Description - Internal *                                                                                                    |
| Screening                                           | @ Source   X 心 盲 盲 菌 ★ →   Q \$3   夢   二 二 非 非 主 主 主 三 M \$4   ● ◎   X                                                                                                    |
| JOB INFORMATION                                     | B I U S X <sub>2</sub> X <sup>2</sup>   ✓ I <sub>X</sub>   □ □ □ = →□   Styles -   Normal -   Font -   Size -   <u>A</u> - [].                                                                                                   |
| Abstract                                            | To another dependent through the other of Many International Considerable Considerable                                                                                                    |
| Profile                                             | To enrich education through diversity. The College of New Jersey is an Equal Opportunity Employer. The<br>College has a strong commitment to achieving diversity among faculty and staff, and strongly encourages                |
| Other                                               | women and members of underrepresented groups to apply.                                                                                                    |
| JOB DESCRIPTION                                     | Under immediate supervision of a Campus Police Sergeant, Lieutenant, and/or other supervisory officer in the Campus Police Department                                                                                            |
| External Description                                | in a state college/university and in cooperation with municipal, county, and state law enforcement officers a Campus Police Officer Recruit                                                                                      |
| Internal Description                                | duties include but are not limited to:                                                                                                    |
| QUESTIONNAIRE                                       | Patrol campus on foot, in police vehicles or on bicycle in order to deter crime, direct traffic, provide service or assistance to     employees, students or visitors to campus, and to enforce traffic and parking regulations. |
| Ouestions                                           | Investigate disturbances, suspicious circumstances, traffic accidents or violation of college regulations when prompted by                                                                                                    |
|                                                     | body p b                                                                                                    |
| BUDGET                                              | Qualifications - Internal                                                                                                    |
| Compensation                                        | · Bisource X B 值 值 ● ◆ ● Q 號 票 III III III III III III III III III                                                                                                    |
| Budget                                              | B I U S × <sub>x</sub> x <sup>2</sup> I I II II II II II II II II II II II I                                                                                                    |
|                                                     |                                                                                                    |
|                                                     |                                                                                                    |

18. Click **Apply Model** in the questionnaire section.

| uestion                                                                                                    | naire |                                                                                                    |        |          |       |     |
|----------------------------------------------------------------------------------------------------|-------|----------------------------------------------------------------------------------------------------|--------|----------|-------|-----|
| This requisition uses 0 of the 10 questions from the corresponding prescreening model. Apply Model         Add       Create       Duplicate       Copy from Library       Remove       Reorder |       |                                                                                                    |        |          |       |     |
|                                                                                                    | Order | Question                                                                                                    | Answer | Required | Asset | N/A |
|                                                                                                    | 1 🛟   | Are you legally eligible to work in the United States?<br>Single Answer                                                             | Yes    | 0        | 0     | 0   |
|                                                                                                    |       |                                                                                                    | No     | 0        | 0     | 0   |
|                                                                                                    | 2 🗘   | Will you require immigration-related sponsorship from TCNJ?<br>(*Please note that in compliance with federal law, all persons hired | Yes    | 0        | 0     | 0   |

19. Use the dropdown to fill out the **budget** information. Answer **YES** to the costing question if the budget information differs from the template shown. Reach out to the Payroll department to verify those details.

| mpensation                                                                                |                                               |                 |
|-------------------------------------------------------------------------------------------|-----------------------------------------------|-----------------|
| Grant Funded *                                                                            |                                               |                 |
| Not Specified                                                                             | ▼                                             |                 |
| Is the costing different than the pre                                                     | avious *                                      |                 |
| incumbent and/or different from the                                                       | he default                                    |                 |
| position costing?                                                                         |                                               |                 |
| Not Specified                                                                             | ▼                                             |                 |
|                                                                                           |                                               |                 |
|                                                                                           |                                               |                 |
|                                                                                           |                                               |                 |
| dget                                                                                      |                                               |                 |
|                                                                                           | v chart of accounts, click here.              |                 |
| For additional information on the nev                                                     | v chart of accounts, click here.<br>Fund Code | Category        |
| For additional information on the nev<br>Entity                                           |                                               | Category<br>100 |
| For additional information on the nev                                                     | Fund Code                                     |                 |
| For additional information on the nev<br>Entity<br>TCNJ                                   | Fund Code                                     |                 |
| For additional information on the nev<br>Entity<br>TCNJ<br>Program                        | Fund Code<br><b>100000</b>                    | 100             |
| For additional information on the nev<br>Entity<br>TCNJ<br>Program                        | Fund Code<br>100000<br>Activity               | 100<br>Location |
| dget<br>For additional information on the new<br>Entity<br>TCNJ<br>Program<br>0000<br>Org | Fund Code<br>100000<br>Activity               | 100<br>Location |

20. Scroll to the top of the requisition, and click Save.

➤ If you missed any of the required fields, you must click on the **blue** links on the top of the requisition and they will direct you to the areas that need to be completed.

| Requisition Info                                                                                                    | Cancel                                                              |
|----------------------------------------------------------------------------------------------------|---------------------------------------------------------------------|
| Show fields required to:* • Save O Request Approval O Post                                                                                                    | Language: English (Base) - Collapse All Save                        |
| The following fields must be filled before the requisition is saved: Does this pos<br>or temporary workers)                                                                                                    | sition directly supervise employees? (Not including student workers |
| A Requisition Structure                                                                                                    |                                                                     |
| Identification                                                                                                    |                                                                     |
| When new hires are identified please complete the following New Hire Equipment Re<br>Technology for processing: https://tcnj.teamdynamix.com/TDClient/Requests/TicketF<br>Note: The Requisition Title will appear on the job posting. Please make sure the Req<br>Requisition Title * | Requests/NewForm?ID=38652                                           |
| Adjunct Biomedical Engineering - Sp                                                                                                    |                                                                     |
| Type of Request *                                                                                                    |                                                                     |
| Addition to Staff                                                                                                    |                                                                     |

21. Once all required fields have been completed, select **Save** and **Done**.

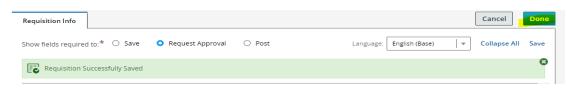

22. Under More Actions, select Submit for Approval.

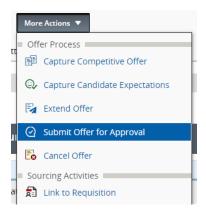

23. Review all **approvers** and add/remove approvers if needed. Add requests for advertisements and/or internal posting links in the comment section.

a. The Dean is the Approver for adjunct requisitions. For sourcing, assign the process to Fox Parks after the requisition has been fully approved.

| Approvals                                                                |           |                  |
|--------------------------------------------------------------------------|-----------|------------------|
| You are submitting this requisition for approval  Add Approvers  Reorder |           |                  |
| Order Approver                                                           | Decision  | Decision Comment |
| 1                                                                        | Approved  | -                |
| 2 🗘                                                                      | Pending v |                  |
| Add the approvers to the list of my frequent collaborators               |           |                  |
| Comment to Approvers *                                                   |           |                  |
|                                                                          |           |                  |
|                                                                          |           |                  |
| Characters remaining : 998                                               |           |                  |

If any issues arise when creating the requisition please contact us via the HR Portal. Refer to the most recent version of the Adjunct Hiring Guide for more information and additional instructions.